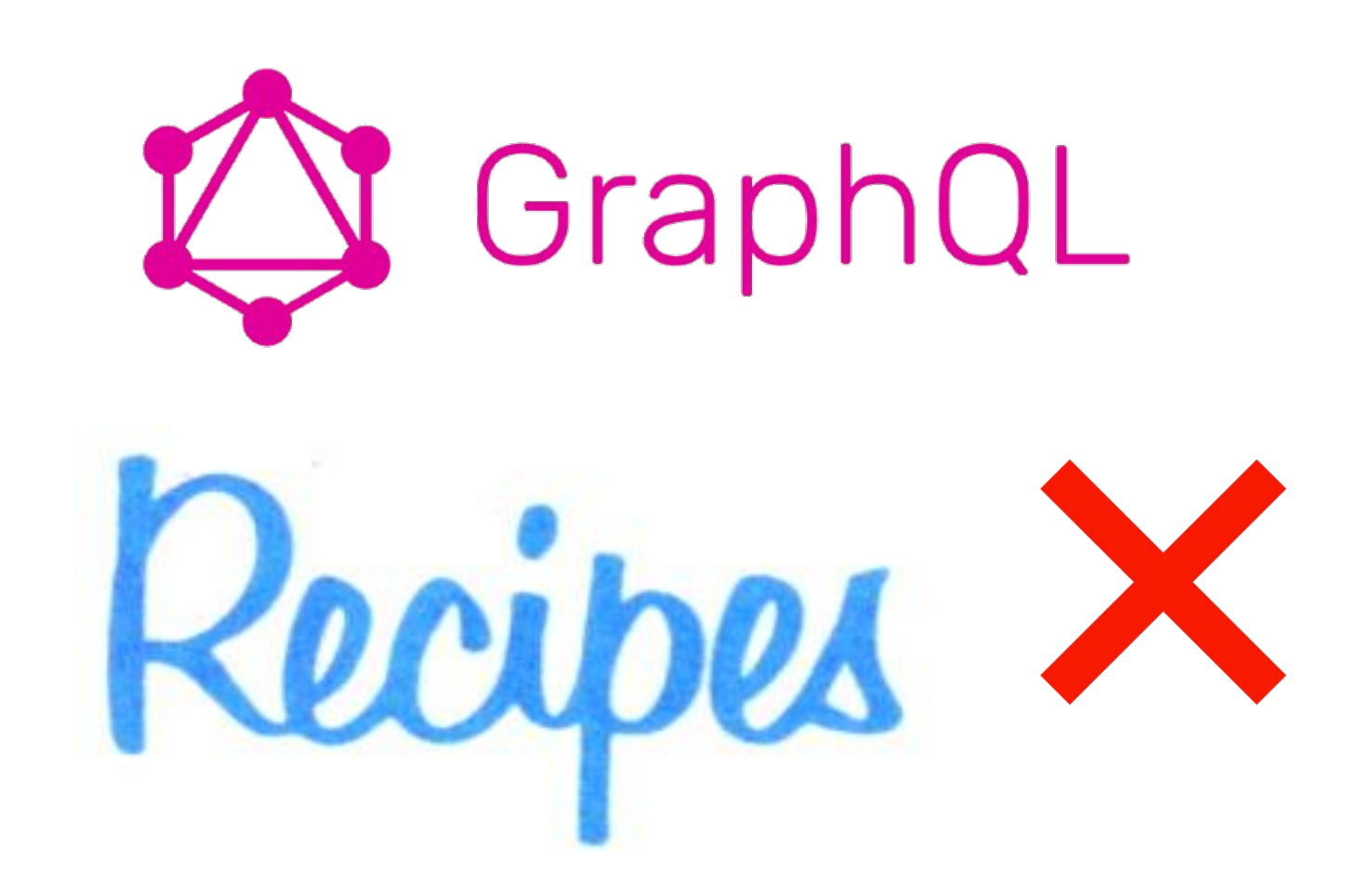

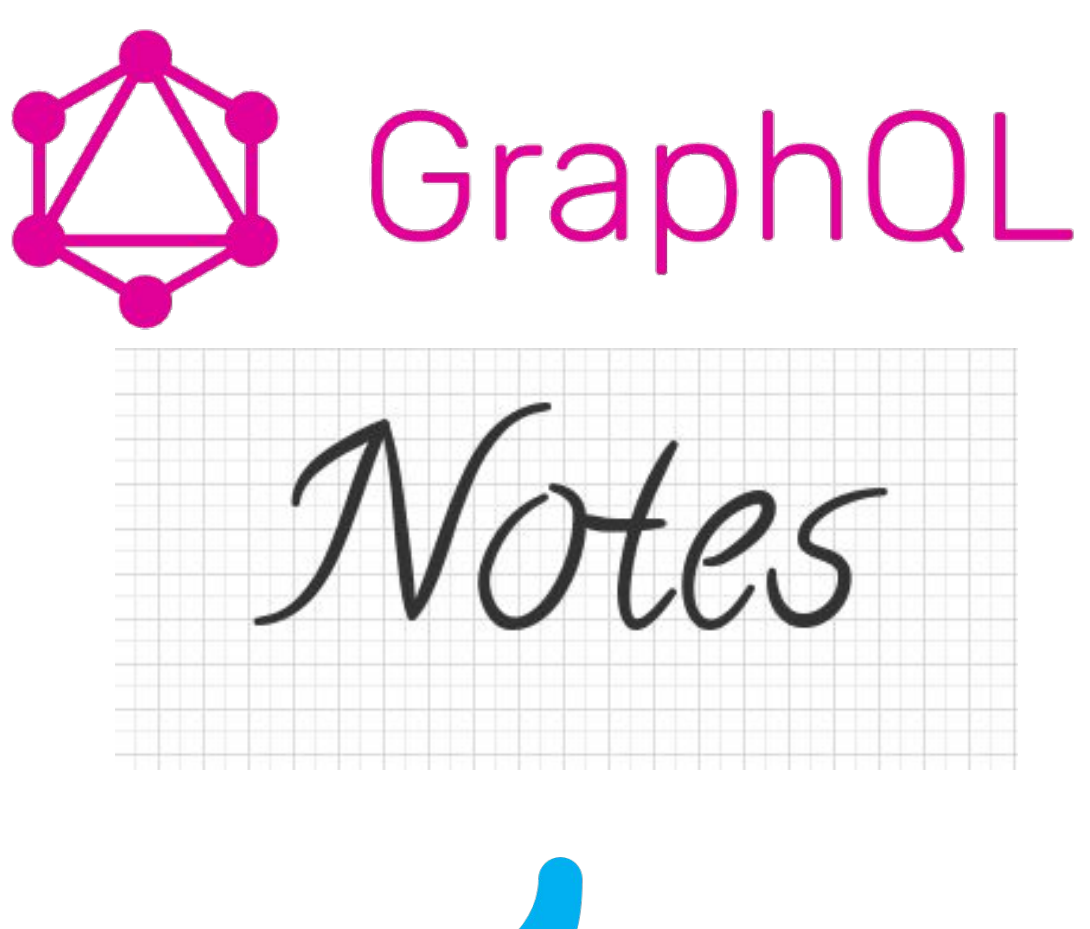

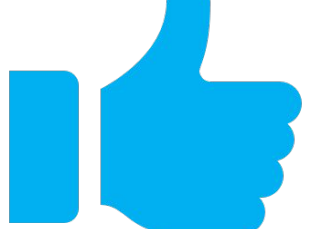

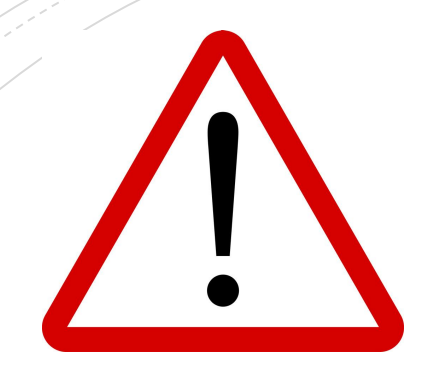

# This is not a beginner level talk on GraphQL

These notes are based on my personal experiences and YMMV

Perfectly OK to disagree with the content

#### What is GraphQL ?

## Birds eye view

#### SERVER

- Exposes an object graph called schema with types
- Exposes a set of operations called Query (read), Mutations (create, update, delete) and Subscriptions ( web sockets )
- These operations are powered by functions called resolvers

#### CLIENT

- Consumes the schema by executing the exposed operations
- Requests only the data it needs as a result of these operation executions

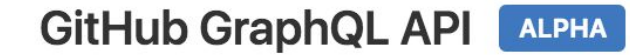

```
GraphiQL
                        Prettify
                                                                                                         \langle Docs
 1 = query GetRepositoryIssues {
                                                           €
                                                             "data": \{repository0wner(login: "apollostack") {
 2 -repository(name: "apollo-client") {
                                                               "repositoryOwner": {
 3 -"repository": {
             name
 \overline{4}"name": "apollo-client",
 5
             description
                                                                    "description": ":rocket: A simple
             stargazers {
 6
 \overline{7}totalCount
                                                           caching client for any GraphQL server and UI
 \, 8 \,framework".
 \overline{9}"stargazers": {
                                                                      "totalCount": 863
10
11
12
```
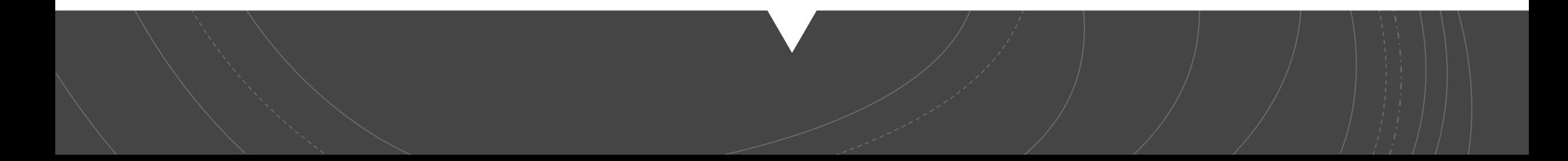

# **Why GraphQL ?**

- •Flexible, introspectable API putting API consumers first.
- •Free input validation
- •Solves what so many HyperMedia formats could not solve.
- •Design by contract in a typesafe way.
- •Plays well with other server technologies.
- •Makes UI dev much easier

# What tech stack should I use ??

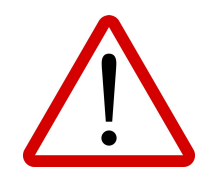

- Personal preference
- Great community
- Productive
- Not heavily opinionated

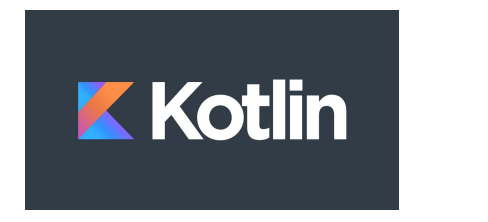

• [KGraphQL](https://github.com/pgutkowski/KGraphQL)

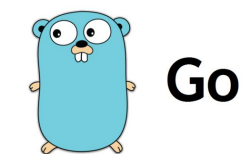

• [graphql-go](https://github.com/graph-gophers/graphql-go)

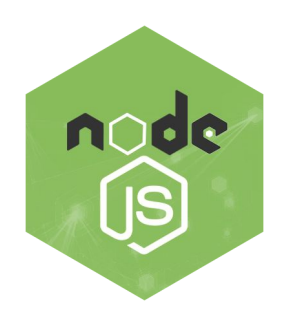

• [Apollo Server](https://www.apollographql.com/docs/apollo-server/)

• [TypeGraphql](https://19majkel94.github.io/type-graphql/)

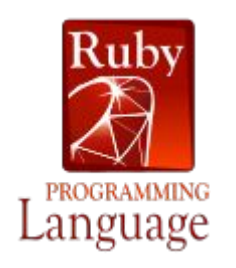

• [graphql-ruby](https://graphql-ruby.org/)

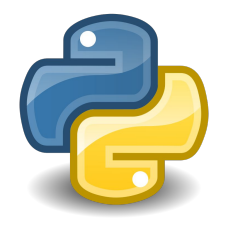

• [graphene](https://graphene-python.org/)

Find your own flavor of Graphql Server here <https://graphql.org/code/>

# Lessons Learned

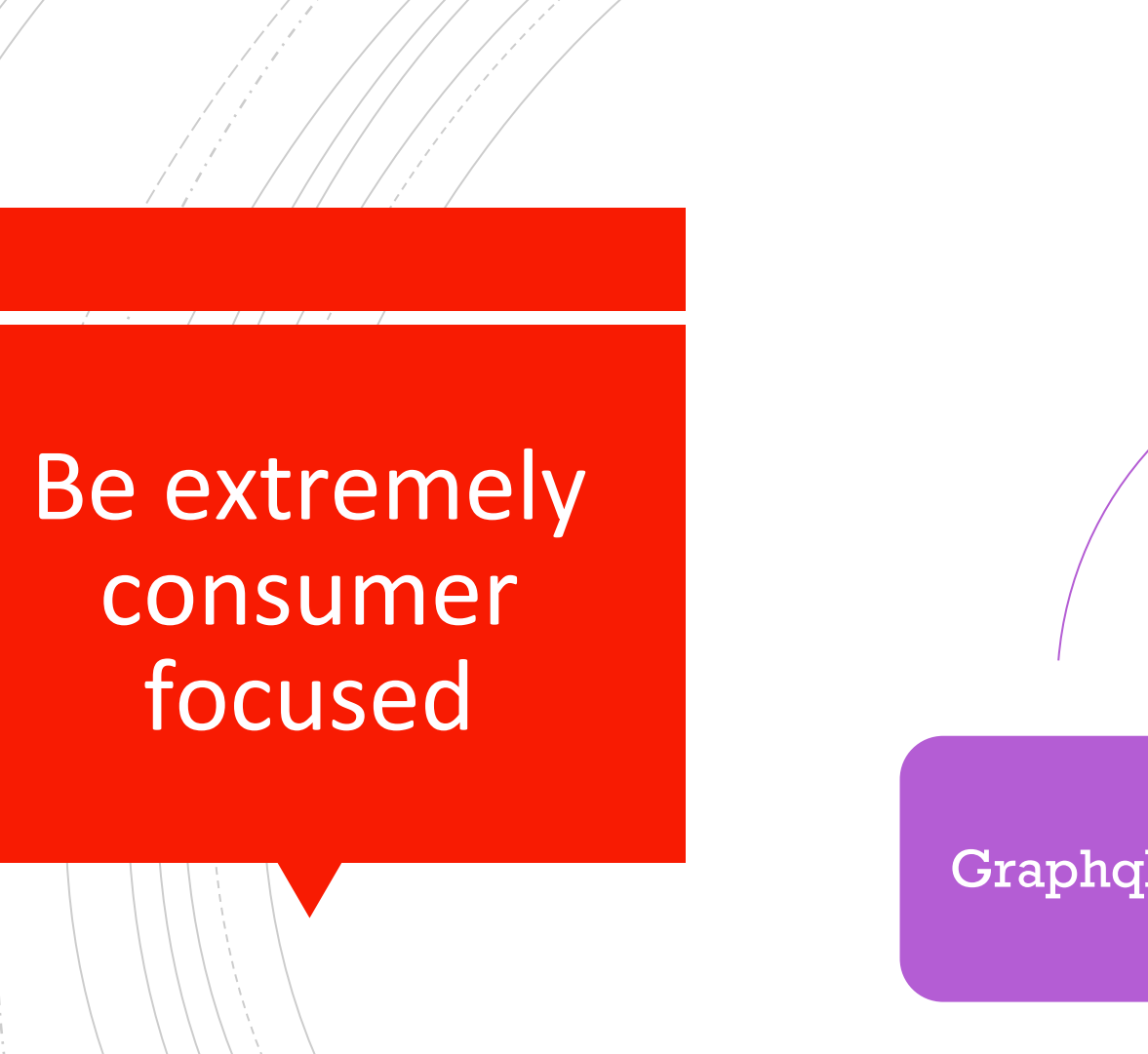

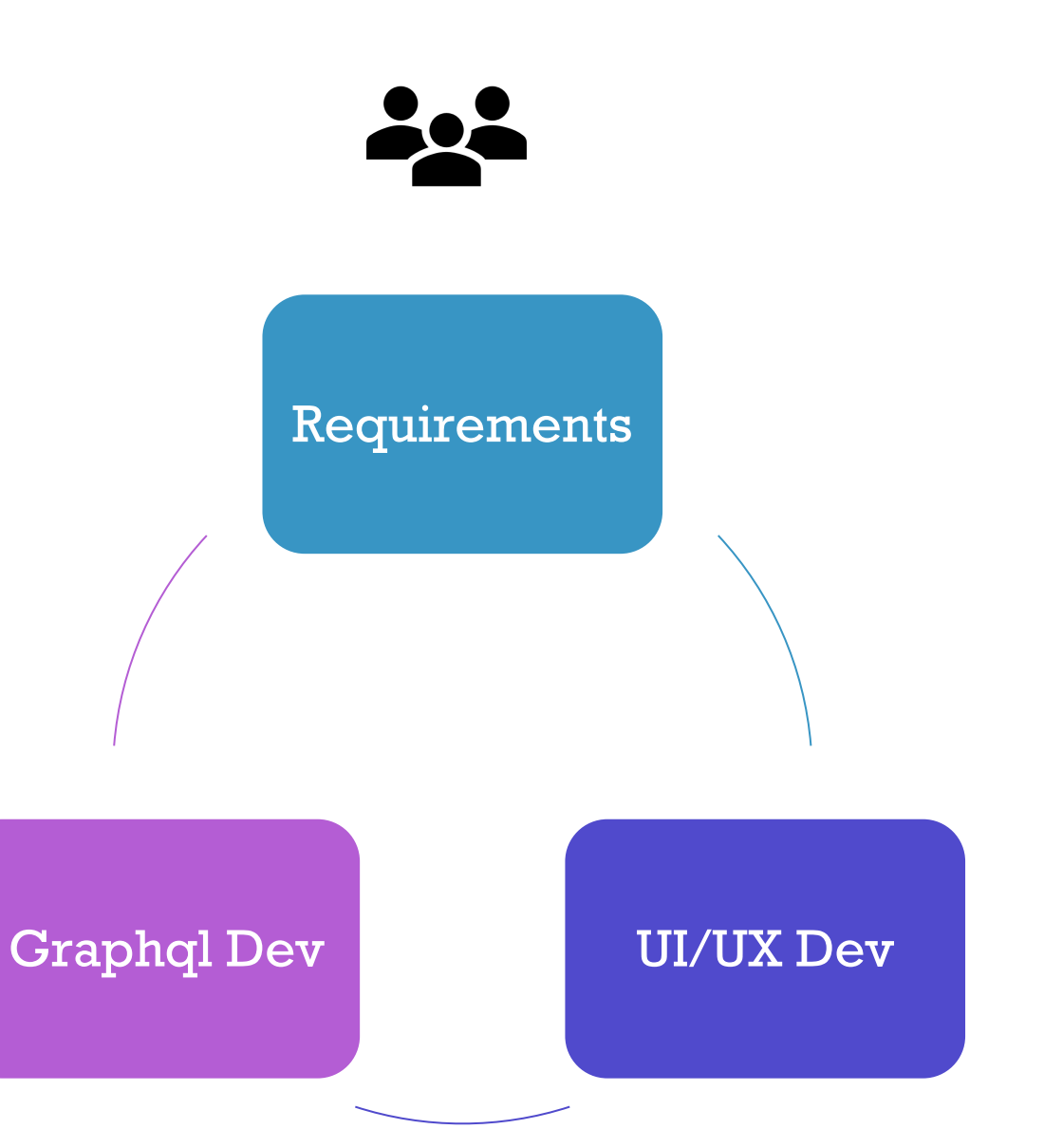

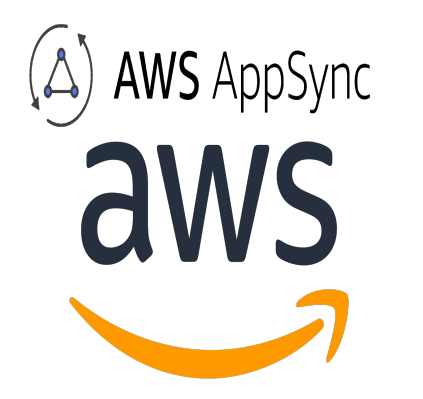

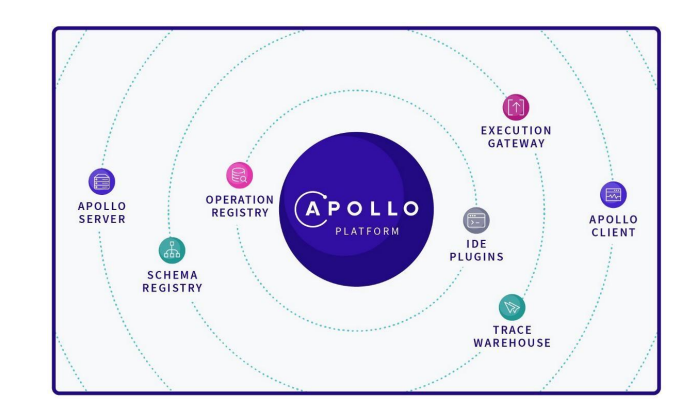

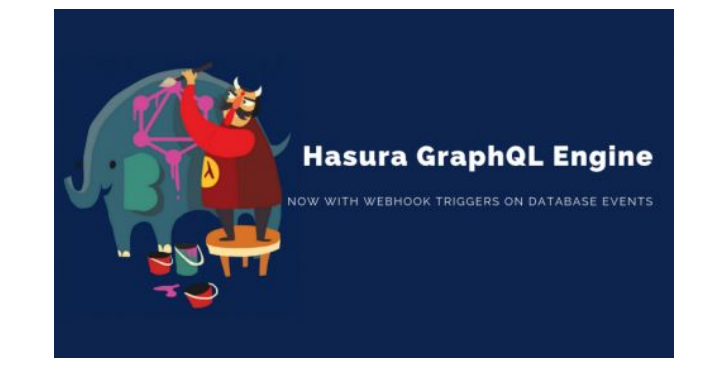

## GraphQL in the cloud ? (GrAAS)

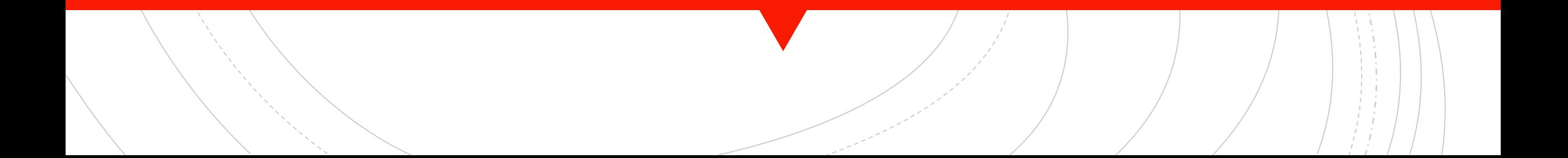

# Important stuff is still important

- Don't need to rewrite everything in GraphQL
- Pick a pagination convention from the beginning and stick to it.
- Utilize GraphQL's ability to return errors. This is where explicit error codes are a good idea.
- Be very clear about the authentication and authorization strategy. Leverage an external service like Cognito/Auth0/Okta or a home grown solution as a service. Isolate this as much as you can.
- Must use log aggregation and monitoring to see what's going on with the service.
- Protect your API against over fetching. No one likes a slow API

# Take care of the schema

- Use a code generator to generate language compatible types to keep up with the growing schema
- Use tools like [graphql-inspector](https://graphql-inspector.com/) to ensure schema is always backwards compatible, type uniqueness and schema coverage. Helps control schema size as well.

Detected the following changes (6) between schemas:

\* Field posts was removed from object type Query \* Field modifiedAt was removed from object type Post ✔ Field Post.id changed type from ID to ID! Deprecation reason on field Post.title has changed from No more used to √ Field Post.title changed type from String to String! Field Post.createdAt changed type from String to String!

error Detected 2 breaking changes

### Schema Comparison

Detected 1 invalid document:

error in ./documents/post.graphql:

- Cannot query field createdAtSomePoint on type Post. Did you mean createdAt?

Detected 1 document with deprecated fields:

warn in ./documents/post.graphql:

- The field Post.title is deprecated. No more used

### **Schema to Document Validation**

# Schema Insights

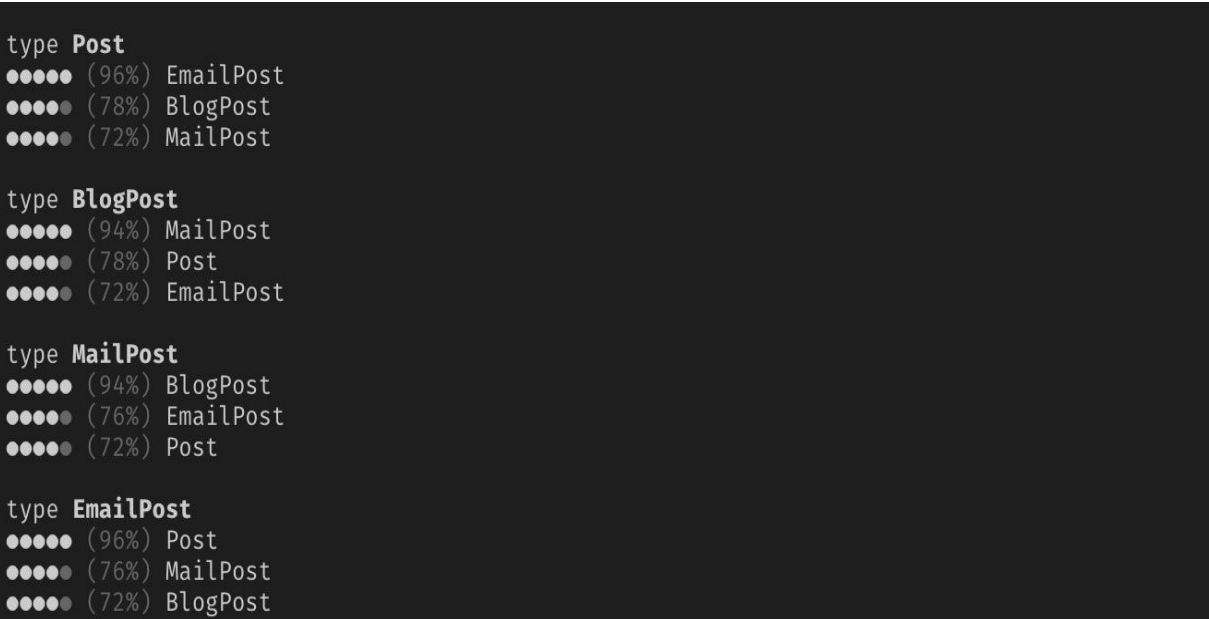

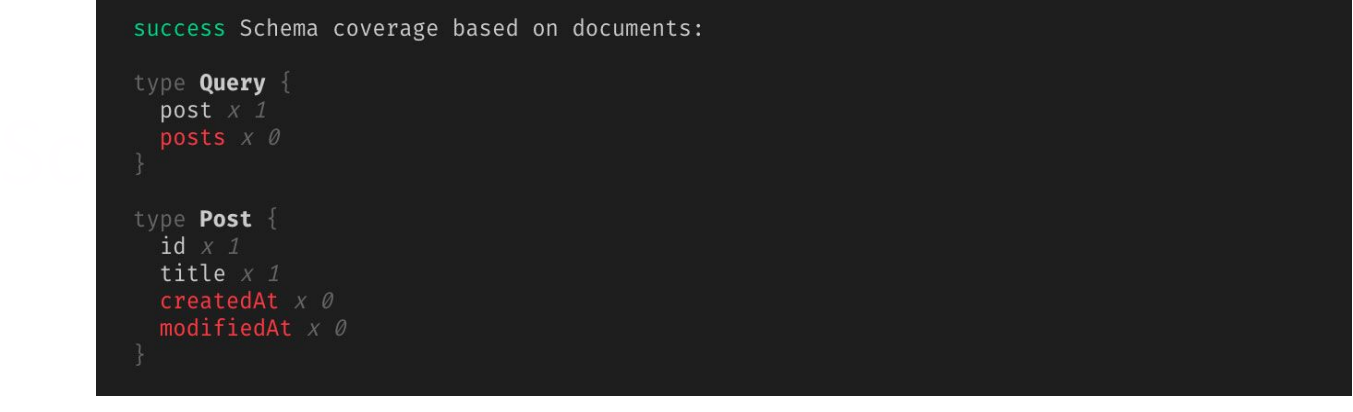

# Performance

- N+1 problem is very real. Use a library like [dataloader](https://github.com/facebook/dataloader) that works for your stack
- **Run performance tests against the hot** queries and mutations to identify which ones.
- Since graphql resolvers can pull data from anywhere, don't hesitate to use high performance stacks or data source. Here is how **[Airbnb](https://medium.com/airbnb-engineering/reconciling-graphql-and-thrift-at-airbnb-a97e8d290712)** solved it.

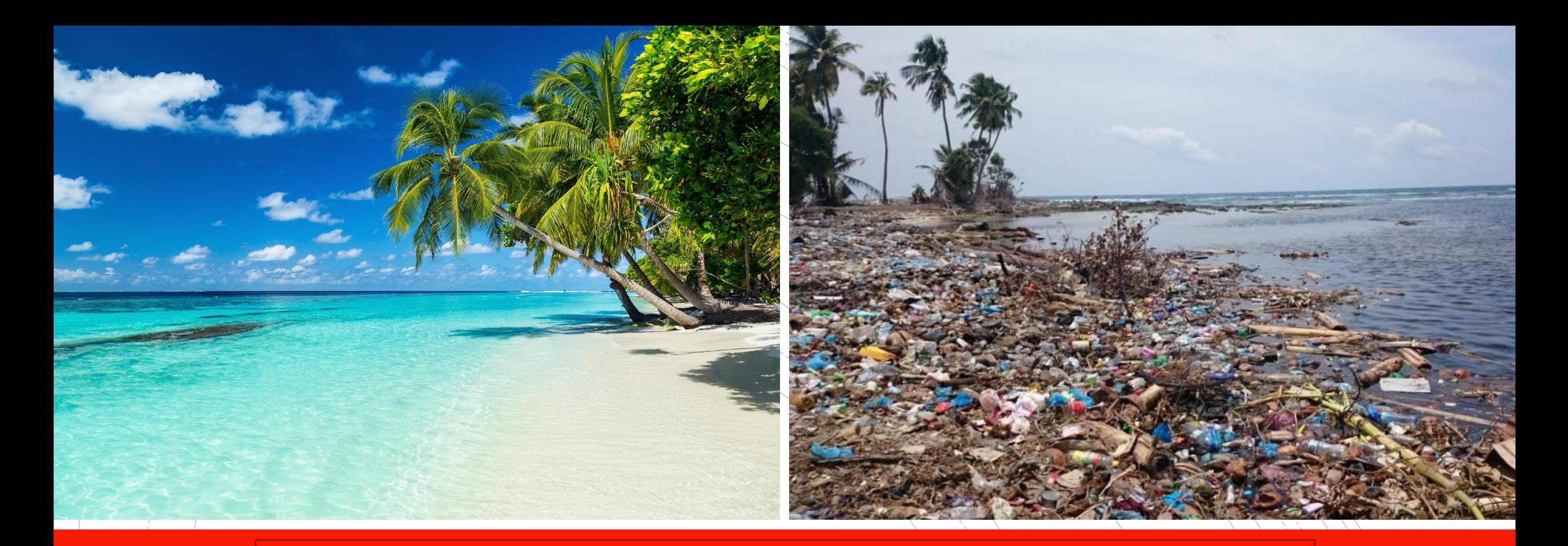

## Is there an ugly side to this GraphQL thing ?

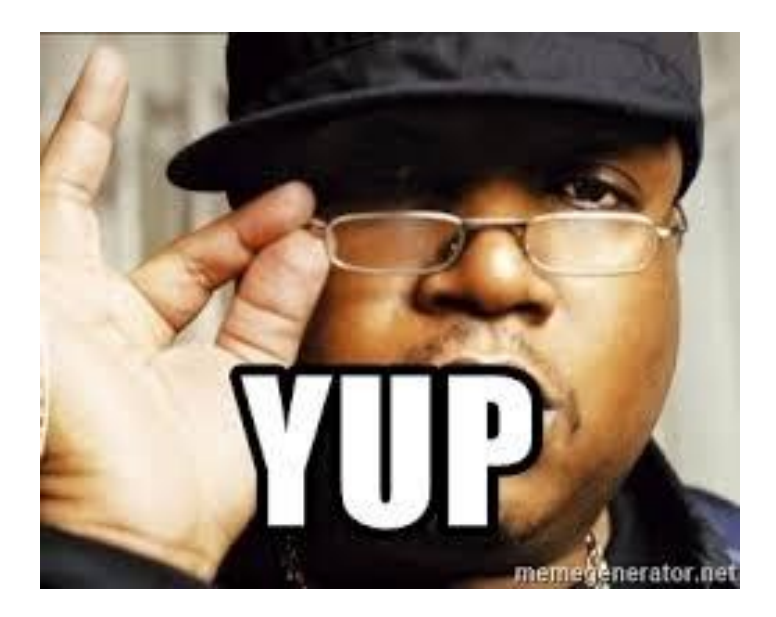

- Metadata in the form of directives are not visible to the consumer of the API. Example auth scopes/constraints applied to schema
- Using GraphQL for uploading files feels very hacky.
- GraphQL subscriptions feel a bit half baked.
- Schema stitching, a technique where we combine schemas from other apis and delegate the operations to the respective schemas. It works great but can add work around authn/error logging/tracing.

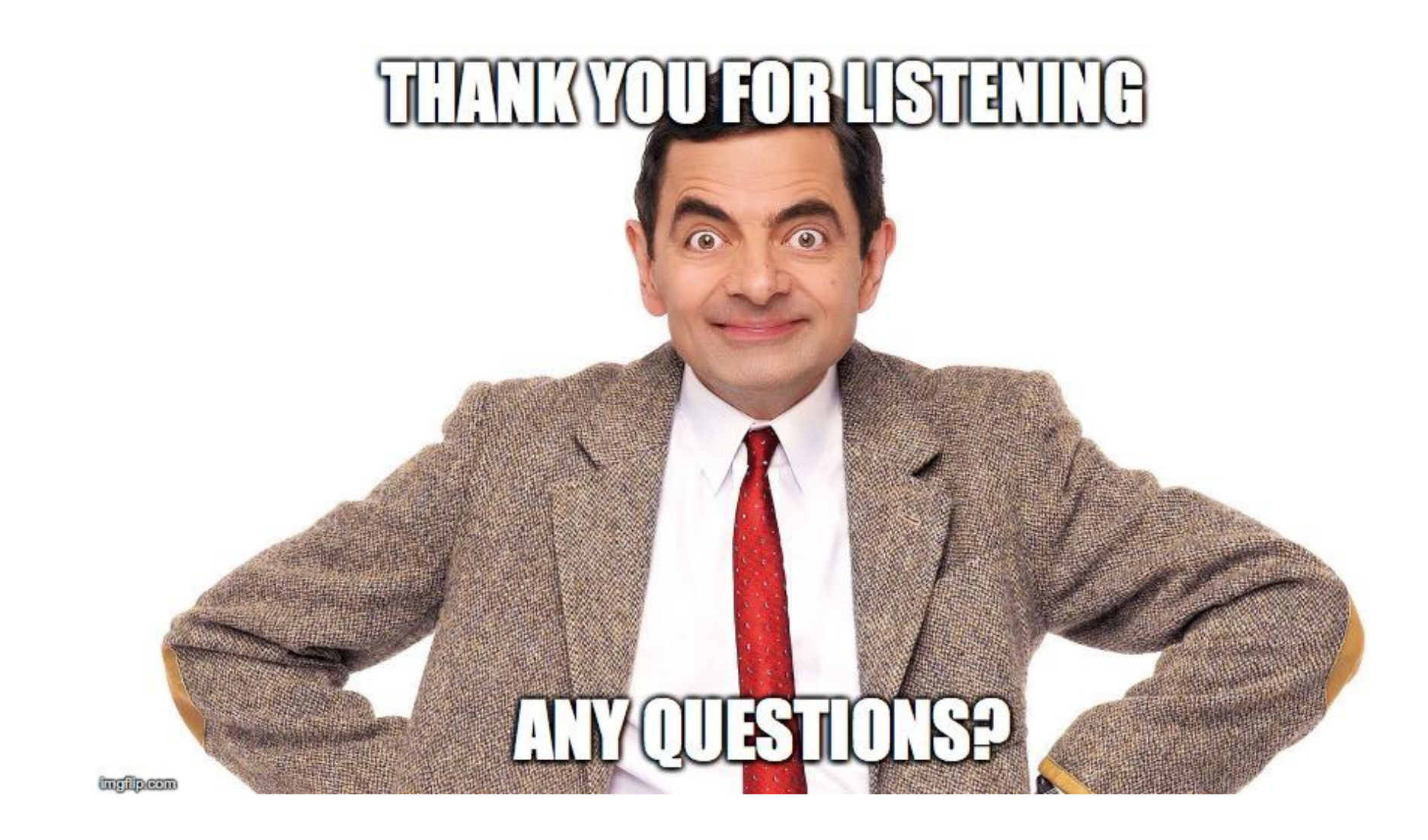

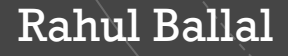

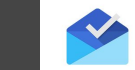

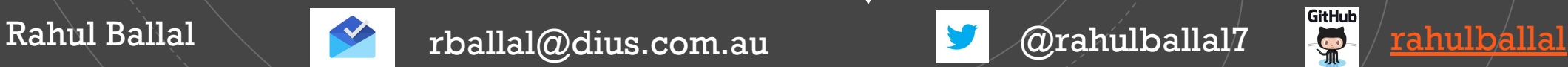

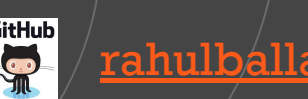